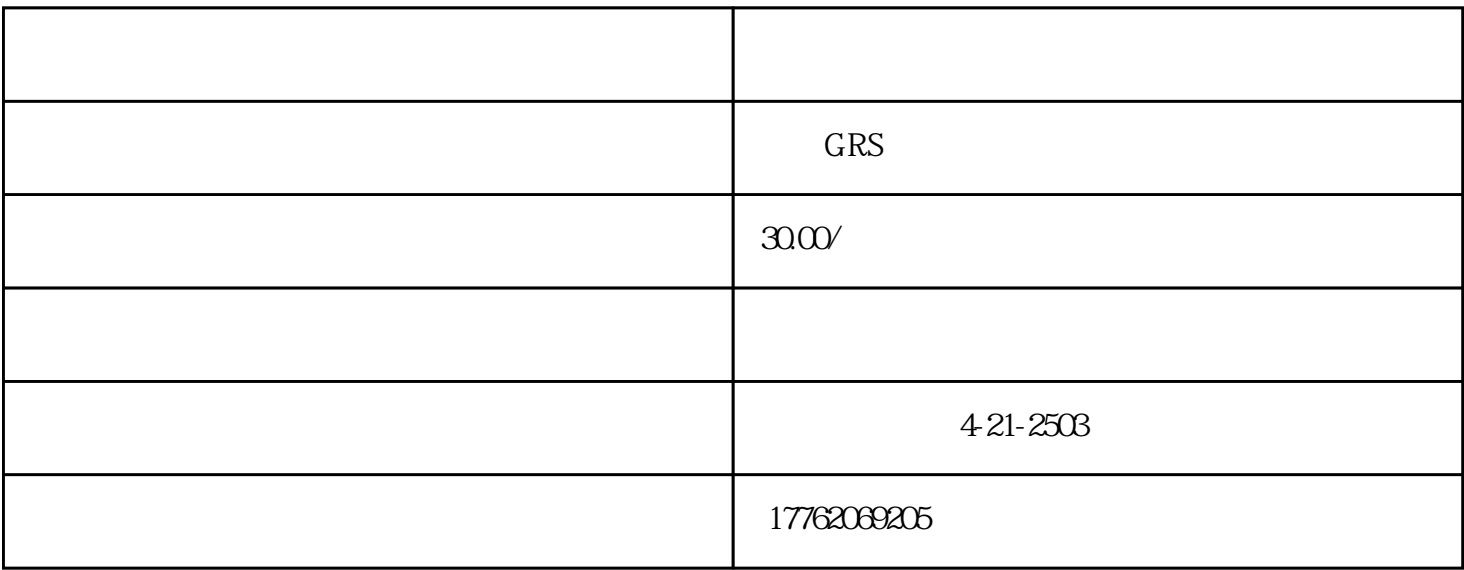

 $\frac{a}{2}$  ,  $\frac{a}{2}$  ,  $\frac{a}{2}$  ,  $\frac{a}{2}$  ,  $\frac{a}{2}$  ,  $\frac{a}{2}$  ,  $\frac{a}{2}$ 

 $\alpha$  and  $\alpha$  and  $\alpha$  and  $\alpha$ 

 $\mu$ 

 $\alpha$  and  $\alpha$ 

 $\frac{4}{10}$ ,  $\frac{4}{10}$ ,  $\frac{4}{10}$ ,  $\frac{4}{10}$ ,  $\frac{4}{10}$ ,  $\frac{4}{10}$ ,  $\frac{4}{10}$